# Examcollection

<http://www.ipass4sure.com/examcollection.htm>

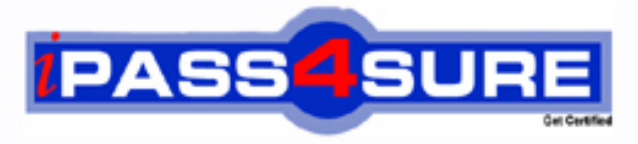

http://www.ipass4sure.com

# **JN0-532**

**Juniper** FWV, Specialist (JNCIS -FWV)

**http://www.ipass4sure.com/exams.asp?examcode=JN0-532**

**The JN0-532 practice exam is written and formatted by Certified Senior IT Professionals working in today's prospering companies and data centers all over the world! The JN0-532 Practice Test covers all the exam topics and objectives and will prepare you for success quickly and efficiently. The JN0-532 exam is very challenging, but with our JN0-532 questions and answers practice exam, you can feel confident in obtaining your success on the JN0-532 exam on your FIRST TRY!**

**Juniper JN0-532 Exam Features**

- **Detailed questions and answers for JN0-532 exam**
- **Try a demo before buying any Juniper exam**
- **JN0-532 questions and answers, updated regularly**
- **Verified JN0-532 answers by Experts and bear almost 100% accuracy**
- **JN0-532 tested and verified before publishing**
- **JN0-532 examcollection vce questions with exhibits**
- **JN0-532 same questions as real exam with multiple choice options**

**Acquiring Juniper certifications are becoming a huge task in the field of I.T. More over these exams like JN0-532 exam are now continuously updating and accepting this challenge is itself a task. This JN0-532 test is an important part of Juniper certifications. We have the resources to prepare you for this. The JN0-532 exam is essential and core part of Juniper certifications and once you clear the exam you will be able to solve the real life problems yourself.Want to take advantage of the Real JN0-532 Test and save time and money while developing your skills to pass your Juniper JN0-532 Exam? Let us help you climb that ladder of success and pass your JN0-532 now!**

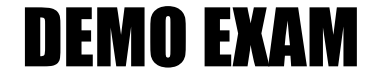

### For Full Version visit

<http://www.ipass4sure.com/allexams.asp>

#### **Question: 1**

You have created a VPN to a dynamic peer. Which two configured parameters must match? (Choose two.)

- A. static side peer-id
- B. dynamic side local-id
- C. static side IP address
- D. dynamic side IP address

#### **Answer: A, B**

#### **Question: 2**

Which three events would cause ScreenOS devices to generate SNMP traps? (Choose three.)

- A. cold starts
- B. traffic alarms
- C. warm reboots
- D. self log events
- E. traffic log events

#### **Answer: A, B, C**

**Question: 3**  Which command shows the filter applied to snoop captures?

- A. get snoop B. snoop info C. get ffilter
- D. get ffilter ip-proto snoop

#### **Answer: B**

**Question: 4**  Review the exhibit. Based on the exhibit, which of the following statements is true about this OSPF configuration?

```
Group1-SSG1-> get db stream
## 2007-08-06 17:24:51 : ospf: send hello dr 0.0.0.0 bdr 0.0.0.0 active neighbor
8.5## 2007-08-06 17:24:51 : 10.50.10.100
## 2007-08-06 17:24:51 : ospf: send hello pkt to 224.0.0.5 on ethernet0/0 len 48
## 2007-08-06 17:24:51 : ospf: process rx pak len 48 from 1.1.1.1 on ethernet0/0
in vr trust-vr router-id 10.50.1.1
## 2007-08-06 17:24:51 : ospf: recv pkt on ethernet0/0, 1.1.1.1->224.0.0.5
## 2007-08-06 17:24:51 : ospf: recy hello from neighbor 1.1.1.1 10.50.10.100 (Id
) in area 0.0.0.0 state 2WAY
## 2007-08-06 17:25:01 : ospf: send hello dr 0.0.0.0 bdr 0.0.0.0 active neighbor
8.5## 2007-08-06 17:25:01 : 10.50.10.100
## 2007-08-06 17:25:01 : ospf: send hello pkt to 224.0.0.5 on ethernet0/0 len 48
## 2007-08-06 17:25:01 : ospf: end of Wait on ethernet0/0
## 2007-08-06 17:25:01 : ospf: DR/BDR election on ethernet0/0
## 2007-08-06 17:25:01 : ospf: Elect BDR 1.1.1.1 10.50.10.100 (Id), DR 1.1.1.1 1
0.50.10.100 (Id)
## 2007-08-06 17:25:01 : ospf: Adjacency needs to be established with 10.50.10.1
00 on ethernet0/0
```
A. The neighbor device has been selected as the DR.

- B. The OSPF neighbor's IP address is 10.50.1.1.
- C. OSPF hellos are going to the wrong multicast address.
- D. The neighbor relationship between the two devices cannot be established.

#### **Answer: A**

#### **Question: 5**

A VPN tunnel uses certificates for site-to-site authentication. Phase 1 is failing when the receiving device attempts to validate the received certificate. What would be causing this problem?

- A. The device certificate has been revoked.
- B. The CA certificate does not include the device certificate.
- C. The device certificate has a CDP extension, making it invalid.
- D. The device certificate was generated before the CRL was downloaded, so it cannot be validated.

#### **Answer: A**

#### **Question: 6**

You have entered the following BGP configuration: set vrouter trust-vr bgp 65530 set vrouter trust-vr bgp enable set vrouter trust-vr protocol bgp neighbor 1.1.1.250 remote-as 65500 set vrouter trust-vr protocol bgp neighbor 1.2.3.250 remote-as 65280 BGP is not working. What two elements are missing from your configuration? (Choose two.)

- A. You have not enabled the BGP peers.
- B. You have not enabled EBGP multihop.
- C. You have not placed the peers in a BGP peer group.
- D. You have not enabled BGP on the interfaces connecting to the peers.

#### **Answer: A, D**

#### **Question: 7**

Which ScreenOS CLI command(s) allow(s) for redistribution of type 1-3 LSAs?

- A. set ospf export route external
- B. set match route-type internal-ospf
- C. set redistribute ospf lsa 1 set redistribute ospf lsa 2 set redistribute ospf lsa 3
- D. set protocol ospf lsa 1 redistribute set protocol ospf lsa 2 redistribute set protocol ospf lsa 3 redistribute

#### **Answer: B**

#### **Question: 8**

When enabling OSPF over a hub and spoke VPN, what must you configure on the hub device tunnel interface to allow spokes to receive routing updates?

- A. point to multipoint
- B. disable split-horizon
- C. enable demand circuit
- D. enable passive interface

#### **Answer: A**

#### **Question: 9**

What do you need to change in your IPSec VPN configuration to use certificates for authentication?

- A. Replace the preshared key with the certificate name.
- B. Select PFS in Phase 2, then select the certificate to be used.
- C. Use a custom set of Phase 1 proposals, all beginning with rsa-.
- D. Use a custom set of Phase 2 proposals, all beginning with rsa-.

#### **Answer: C**

#### **Question: 10**

Click the Exhibit button.

You have enabled OSPF on a device addressed as shown in the exhibit. You have not configured a router ID. Which address will be used as the router ID?

```
ssq5-> get interface
A - Active, I - Inactive, U - Up, D - Down, R - Ready
Interfaces in vsys Root:
Name
         IP Address
                                Zone
                                              MAC
                                                           VLAN State VSD
bgroup1 10.50.1.1/24 Trust
                                             0010.db4b.9931
                                                                    U
                                                                        \omega_{\rm c}eth0/31.1.1.1/240010.db4b.9932
                                                                    \mathbf{u}Trust
                                                                \Delta\omegaù.
loopback.1 10.1.1.1/24<br>vlan1 192.168.1.1/24
                                 Trust
                                             N/A11\overline{\phantom{a}}VLAN
                                              0010.db4b.993f
                                                               1 D
                                                                        u
            0.0.0.0/0Nu11- U
                                                                        \Omeganu11N/A
```
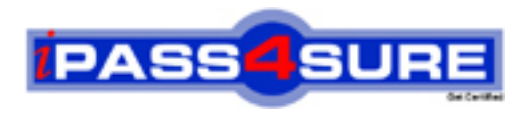

## **Pass4sure Certification Exam Features;**

- Pass4 sure offers over 2500 Certification exams for professionals.
- More than **98,800** Satisfied Customers Worldwide.
- Average **99.8%** Success Rate.
- Over **120** Global Certification Vendors Covered.
- Services of Professional & Certified Experts available via support.
- Free 90 days updates to match real exam scenarios.
- Instant Download Access! No Setup required.
- Price as low as \$19, which is 80% more cost effective than others.
- Verified answers researched by industry experts.
- Study Material **updated** on regular basis.
- Questions / Answers are downloadable in **PDF** format.
- Mobile Device Supported (Android, iPhone, iPod, iPad)
- No authorization code required to open exam.
- **Portable** anywhere.
- *Guaranteed Success*.
- **Fast**, helpful support 24x7.

View list of All certification exams offered; http://www.ipass4sure[.com/allexams.as](http://www.ipass4sure.com/allexams.asp)p

View list of All Study Guides (SG); http://www.ipass4sure[.com/study-guides.asp](http://www.ipass4sure.com/study-guides.asp)

View list of All Audio Exams (AE); http://www.ipass4sure[.com/audio-exams.asp](http://www.ipass4sure.com/audio-exams.asp)

Download Any Certication Exam DEMO. http://www.ipass4sure[.com/samples.asp](http://www.ipass4sure.com/samples.asp)

To purchase Full version of exam click below; [http://www.](http://www.ipass4sure.com/allexams.asp)ipass4sure.com/allexams.asp

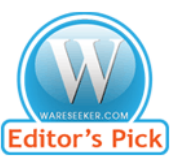

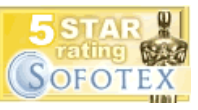

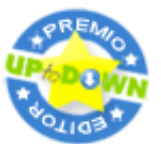

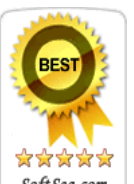

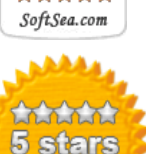

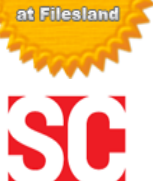

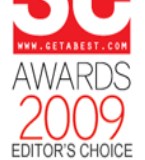

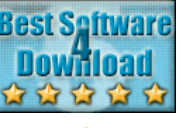

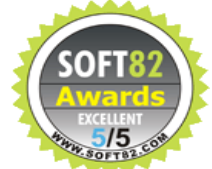

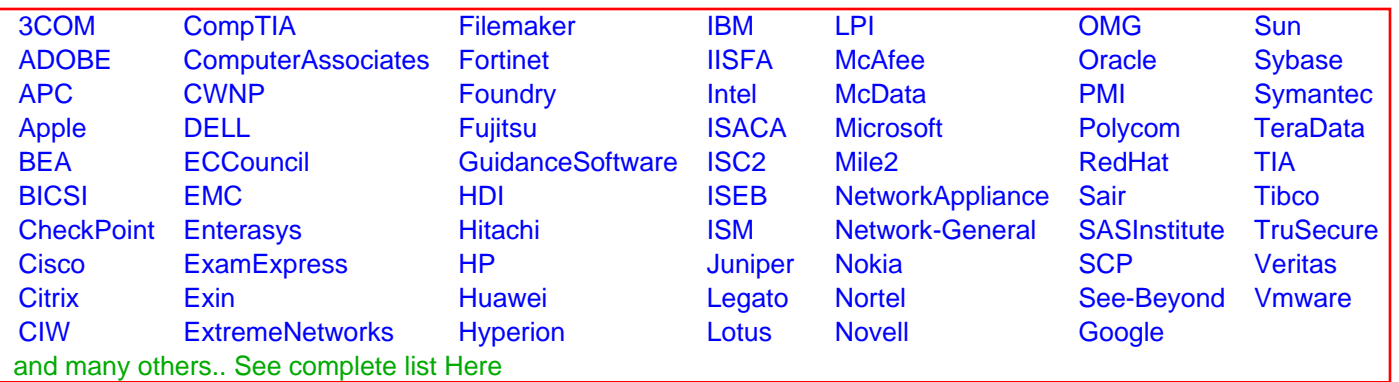

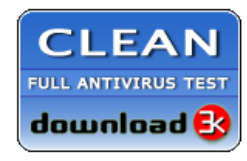

**Editor's Review EXCELLENT** 含含含含 SOFTPEDIA<sup>®</sup>

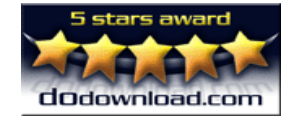

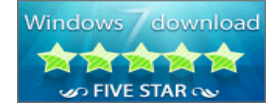

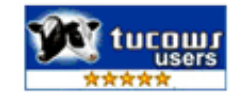